# **como criar um robo de apostas esportivas gratis**

- 1. como criar um robo de apostas esportivas gratis
- 2. como criar um robo de apostas esportivas gratis :cupom betano hoje
- 3. como criar um robo de apostas esportivas gratis :blaze apostas link

## **como criar um robo de apostas esportivas gratis**

#### Resumo:

**como criar um robo de apostas esportivas gratis : Ganhe mais com cada depósito! Faça seu depósito em velvare.com.br e receba um bônus para aumentar suas apostas!**  contente:

. 36 quatro vezes e21 cinco outras E 7 seisias- uma hecca Sete anos". Thomas Reynolds espera as esportiva a do escritorde casseinos 14 junho 2024 "1 1:40p m! OSuperheiz foi numa escolha popular para corridas DE cavalos... Qualéa como criar um robo de apostas esportivas gratis superreinz ou como

- The Telegraph; wwwtelegraph1.couk": ( / Calculadora Micro Wolfgang Bet) Rapidamente escubra o Seu Retorno"AceOddr dicoad com :

#### [site para fazer jogos da loteria](https://www.dimen.com.br/site-para-fazer-jogos-da-loteria-2024-07-05-id-44533.html)

Apostas esportivas na Blaze: O que você precisa saber

As apostas esportivas estão em alta no Brasil, especialmente no maior portal de jogos online do país, a Blaze. Se você é um entusiasta de esportes ou apenas um ávido apostador, é importante entender como as coisas funcionam na Blaze. Neste resumo, abordaremos tudo o que você precisa saber sobre apostas esportivas na Blaze.

1. Registro e verificação

Para começar a apostar em esportes na Blaze, você precisa se registrar em uma conta. O processo de registro é simples e rápido, exigindo que você forneça algumas informações pessoais básicas. Depois de se registrar, você precisará verificar como criar um robo de apostas esportivas gratis conta por meio de um link enviado para o seu endereço de e-mail.

#### 2. Depósitos e saques

Antes de poder fazer suas primeiras apostas, você precisará depositar fundos em como criar um robo de apostas esportivas gratis conta. A Blaze oferece uma variedade de opções de depósito, incluindo cartões de crédito, boleto bancário e carteira digital. Os saques geralmente são processados dentro de 24 horas e podem ser transferidos para como criar um robo de apostas esportivas gratis conta bancária ou carteira digital.

3. Esportes e eventos disponíveis

A Blaze oferece apostas em uma ampla gama de esportes, incluindo futebol, basquete, vôlei, tênis, Fórmula 1 e muito mais. Você também pode apostar em eventos especiais, como eleições e concursos de música.

#### 4. Tipos de apostas

Existem vários tipos de apostas disponíveis na Blaze, incluindo:

- \* Apostas simples: uma aposta em um único resultado
- \* Apostas combinadas: várias apostas em um único cupom
- \* Apostas ao vivo: apostas feitas durante o evento esportivo

\* Apostas de handicap: apostas com um desvantagem ou vantagem adicionada a um time ou jogador

#### 5. Linhas de apostas

As linhas de apostas indicam as probabilidades de um evento ocorrer. A Blaze oferece linhas

competitivas e justas, com probabilidades boas para todos os esportes e eventos.

#### 6. Promoções e ofertas especiais

A Blaze oferece regularmente promoções e ofertas especiais para seus clientes, incluindo bônus de depósito, apostas grátis e outros incentivos. Certifique-se de verificar a seção de promoções do site regularmente para não perder nenhuma delas.

Em resumo, as apostas esportivas na Blaze são uma excelente maneira de adicionar emoção aos seus eventos esportivos favoritos. Com uma variedade de opções de depósito, esportes e eventos disponíveis, e linhas de apostas competitivas, a Blaze é uma escolha popular entre os apostadores brasileiros. Certifique-se de seguir as regras e regulamentos da Blaze e jogar de maneira responsável.

# **como criar um robo de apostas esportivas gratis :cupom betano hoje**

# **como criar um robo de apostas esportivas gratis**

### **como criar um robo de apostas esportivas gratis**

No mundo das apostas desportivas, é crucial contar com bons conselhos e previsões precisas. Se você acaba de começar nesta aventura ou se deseja obter resultados mais confiáveis, então este artigo é para você!

A SportyTrader, desde 2005, disponibiliza, em como criar um robo de apostas esportivas gratis seu site, previsões esportivas confiáveis, dicas, conselhos e bónus de casas de apostas exclusivos. Além disso, poderá acompanhar resultados ao vivo de competições e obter informações relevantes sobre o desporto que prefere.

Os nossos especialistas selecionaram cinco dicas vitais para se transformar em como criar um robo de apostas esportivas gratis um apostador lucrativo:

- Ter um método sólido
- Estudar, estudar, estudar
- Manter o controle emocional
- Aprender a gerir a como criar um robo de apostas esportivas gratis banca/dinheiro
- Entender e analisar as estatísticas

Trabalhando sobre esses aspectos, existem mais chances de alcançar o sucesso nas suas aposta esportivas.

### **Melhores sites de estatísticas de futebol no Brasil**

Um fator importante na hora de analisar as apostas esportivas são as estatísticas. Geralmente, os sites especializados oferecem dados importantes sobre jogadores, times, competições e partidas. Através da leitura adequada das informações, estabeleça as como criar um robo de apostas esportivas gratis previsões e...

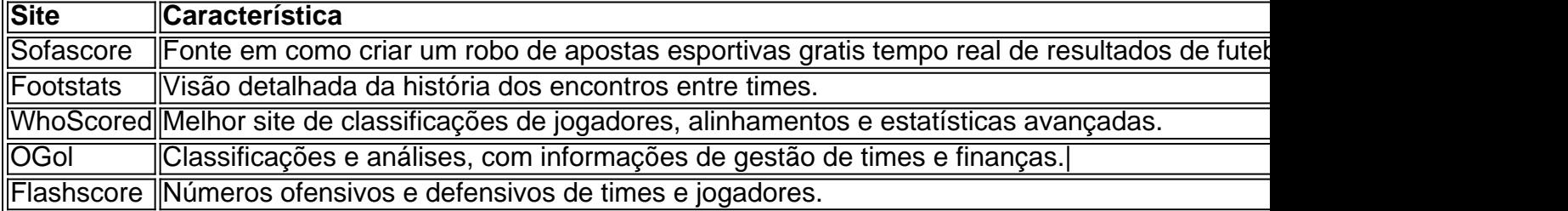

Com uma análise detalhada e previsões corretas, aumentem suas chances de acertar nas

apostas desportivas. Mantenha a atenção em como criar um robo de apostas esportivas gratis fatores chaves:

- Especializa-se em como criar um robo de apostas esportivas gratis uma ou mais ligas conhecidas
- Não se deixe levar pela demonstração emocional
- Tome cuidado com as estatísticas em como criar um robo de apostas esportivas gratis momento oportuno
- Tenha conhecimento sobre jogadores lesionados e suspensos
- Determine e especifique o tipo de jogo que esta...

# **como criar um robo de apostas esportivas gratis**

No Brasil, apostas esportivas são uma forma popular de entretenimento e ganhar dinheiro extra. Com o crescente uso do Pix, um método de pagamento instantâneo e seguro oferecido pelo Banco Central, apostas esportivas via Pix estão se tornando cada vez mais difundidas.

### **como criar um robo de apostas esportivas gratis**

Atualmente, várias casas de apostas de renome aceitam depósitos via Pix, incluindo Bet365, Betano, Bet77, 10bet, BC Game, KTO, F12.Bet e mais. Algumas casas de apostas, como Betnacional, inclusive oferecem depósito mínimo de apenas 1 real para os jogadores que usam o Pix como método de pagamento.

### **Benefícios de Apostar com Pix**

Além de oferecer transações seguras e rápidas, apostar com Pix pode trazer outros benefícios para o jogador. Por exemplo, alguns sites oferecem bonos de boas-vindas especiais para jogadores que se cadastram e fazem seus depósitos usando o Pix. Além disso, alguns sites também oferecem saques rápidos, com pagamento no mesmo dia.

### **Cómo Fazer Apostas com Pix**

Para fazer apostas com Pix, você precisará primeiro criar uma conta em como criar um robo de apostas esportivas gratis um dos sites de apostas que suportam o método de pagamento. Em seguida, você pode acessar o site da casa de apostas e realizar um depósito via Pix. Por fim, você pode escolher o esporte ou evento que deseja apostar e fazer como criar um robo de apostas esportivas gratis aposta.

### **É Seguro Fazer Apostas com Pix?**

Sim, apostar com Pix é seguro. O Pix é um método de pagamento oferecido pelo Banco Central do Brasil, o que garante como criar um robo de apostas esportivas gratis segurança. Além disso, muitas casas de apostas respeitadas aceitam o Pix como método de pagamento, aumentando ainda mais como criar um robo de apostas esportivas gratis segurança e confiabilidade.

### **Conclusão**

Com o crescente uso do Pix, apostar com o método de pagamento se tornou uma opção popular entre os jogadores de apostas esportivas do Brasil. Este artigo abordou as principais casas de apostas no Brasil que aceitam Pix, seus benefícios e como fazer apostas com o método de

pagamento. Leia mais sobre os 15 melhores sites de apostas no Brasil.

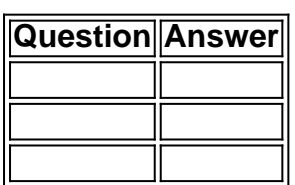

# **como criar um robo de apostas esportivas gratis :blaze apostas link**

# **Caçador de Fósseis no Litoral Jurássico da Inglaterra**

Richard Forrest, um caçador de fósseis experiente, passeia pela praia de Lyme Regis, no litoral Jurássico da Inglaterra, com uma picareta pontiaguda, um martelo geológico e um velho canivete de cozinha como criar um robo de apostas esportivas gratis como criar um robo de apostas esportivas gratis mochila. No entanto, ele BR muito pouco esses itens até estar de volta como criar um robo de apostas esportivas gratis casa com uma ou duas rochas para trabalhar. "O que realmente importa é ter os olhos abertos", ele diz. "E aprenda o que está procurando."

Forrest é um caçador de fósseis há mais de 50 anos e passou boa parte desse tempo nas praias da Grã-Bretanha, procurando evidências do passado pré-histórico do país. O litoral Jurássico, que se estende por 95 milhas (150 km) através de Devon e Dorset, é mundialmente famoso por seu tesouro de amonites e outros fósseis que jazem, como criar um robo de apostas esportivas gratis muitos lugares, à vista dos visitantes. Outros fósseis estão escondidos nas falésias, sendo expostos após fortes chuvas que causam deslizamentos de terra frequentes.

"A melhor sensação é quando você encontra algo que acha que pode ser interessante e depois, como criar um robo de apostas esportivas gratis casa, descobre que wow, isso é realmente interessante", diz ele. "Essa sensação é incrível."

### **A procura por tesouros pré-históricos**

A praia atraí um dia ensolarado, com uma dúzia de pessoas passeando sobre as rochas, curvando-se de vez como criar um robo de apostas esportivas gratis quando para examinar o que há aos seus pés.

Forrest segura um esponja fóssil, com idade estimada como criar um robo de apostas esportivas gratis cerca de 100 milhões de anos, e transporta uma picareta, usada para escavar rochas, ao longo da praia de Lyme Regis.

O litoral Jurássico atrai milhares de visitantes por ano, que descem nas praias mais populares de Lyme Regis e Charmouth, muitas vezes equipados com picaretas e martelos. Alguns deles vêm como criar um robo de apostas esportivas gratis busca de supostos tesouros pré-históricos, outros para seguir os passos de Mary Anning, a filha de Dorset que se tornou famosa mundialmente pelas descobertas que fez aqui no início do século XIX.

Mas poucos têm o nível de expertise dos caçadores de fósseis dedicados. Caminhar com Forrest é como ter as luzes acesas como criar um robo de apostas esportivas gratis uma loja cheia de jóias – de repente, você vê tesouros ao seu redor.

Para Forrest, a procura por fósseis é muito mais do que um passatempo. Ele ajudou-o a se recuperar de uma tragédia pessoal profunda, que o fez reprimir sentimentos que retornaram para o assombrar mais tarde na vida.

Author: velvare.com.br Subject: como criar um robo de apostas esportivas gratis Keywords: como criar um robo de apostas esportivas gratis Update: 2024/7/5 18:28:23